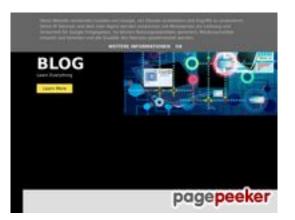

## Website review howtoblog.cf

Generated on October 19 2022 13:40 PM

The score is 53/100

#### SEO Content

|              | Title              | Howtoblog<br>Length : 9<br>Ideally, your title should contain between 10 and 70 characters (spaces<br>included). Use <u>this free tool</u> to calculate text length.                                                                                                    |
|--------------|--------------------|----------------------------------------------------------------------------------------------------|
| 0            | Description        | Howtoblog.cf is a blog site where anyone can read blog post , the blog<br>category is tech, seo, social media, blogging and so on.<br>Length : 127<br>Great, your meta description contains between 70 and 160 characters.                                                                                                    |
| $\bigotimes$ | Keywords           | Very bad. We haven't found meta keywords on your page. Use <u>this free</u> online meta tags generator to create keywords.                                                                                                    |
| 8            | Og Meta Properties | This page does not take advantage of Og Properties. This tags allows<br>social crawler's better structurize your page. Use <u>this free og</u><br><u>properties generator</u> to create them.                                                                                                    |
| 0            | Headings           | H1H2H3H4H5H68114200• [H1] How To Blog• [H1] Ways to get free followers on Instagram• [H1] Internet Marketing for Beginners• [H1] Internet Marketing for Internet Marketing• [H1] Hiring a Consultant for Internet Marketing• [H1] Evaluating the Response to Your Internet Marketing• [H1] Creating Email Lists for Marketing Campaigns• [H1] Are You Already Marketing On The Internet?• [H1] 5 PROVEN Tips To Help You Wipeout Your Depression So<br>You Can Live A Happy Life• [H2] Uhat is Instagram• [H2] What are Social media platforms?• [H2] How Instagram is helpful• [H2] What kind of people use Instagram• [H2] How to get 1000 followers on Instagram organically• [H2] How to get 1000 Instagram followers using Facebook |

#### SEO Content

|            |                 | <ul> <li>[H2] Here is an easy tricky way to get 1000 + ig (Instagram) followers and likes also</li> <li>[H2] Labels</li> <li>[H2] Subscribe</li> <li>[H2] Contact Us</li> <li>[H3] How to create an account in like4like and followlike</li> <li>[H3] how to get 1000 Instagram followers after joining social exchange sites.</li> <li>[H3] Related Articles</li> <li>[H3] Article Keywords</li> <li>[H4] Quick Links</li> <li>[H4] Follow us on</li> </ul> |
|------------|-----------------|----------------------------------------------------------------------------------------------------|
| 8          | Images          | We found 34 images on this web page.<br>28 alt attributes are empty or missing. Add alternative text so that<br>search engines can better understand the content of your images.                                                                                                    |
| $\bigcirc$ | Text/HTML Ratio | Ratio : 40%<br>Ideal! This page's ratio of text to HTML code is between 25 and 70<br>percent.                                                                                                    |
| $\bigcirc$ | Flash           | Perfect, no Flash content has been detected on this page.                                                                                                    |
| $\bigcirc$ | Iframe          | Great, there are no lframes detected on this page.                                                                                                    |

#### SEO Links

| $\bigotimes$ | URL Rewrite                | Bad. Your links have query string.                                                                |
|--------------|----------------------------|---------------------------------------------------------------------------------------------------|
| 0            | Underscores in the<br>URLs | Perfect! No underscores detected in your URLs.                                                    |
| 0            | In-page links              | We found a total of 181 links including 0 link(s) to files                                        |
| 0            | Statistics                 | External Links : noFollow 0.55%<br>External Links : Passing Juice 35.36%<br>Internal Links 64.09% |

| Anchor                                                                                                    | Туре     | Juice         |
|----------------------------------------------------------------------------------------------------|----------|---------------|
| Home                                                                                                    | Internal | Passing Juice |
| About                                                                                                    | Internal | Passing Juice |
| Contact                                                                                                    | Internal | Passing Juice |
| Privacy Policy                                                                                             | Internal | Passing Juice |
| Desclaimer                                                                                                 | Internal | Passing Juice |
| Daily Horoscope                                                                                            | Internal | Passing Juice |
| Math Quiz                                                                                                  | Internal | Passing Juice |
| Love Calculator                                                                                            | Internal | Passing Juice |
| Learn More                                                                                                 | Internal | Passing Juice |
| Ways to get free followers on Instagram                                                                    | Internal | Passing Juice |
| No comments:                                                                                               | Internal | Passing Juice |
| Today's article                                                                                            | External | Passing Juice |
| <u>https://socialtechnet.com/story13274724/how-to-convert-</u><br>html-to-canvas-using-javascript          | External | Passing Juice |
| https://reallivesocial.com/story13281520/how-to-convert-<br>html-to-canvas-using-javascript                | External | Passing Juice |
| https://highkeysocial.com/story13265020/how-to-transform-<br>html-to-canvas-employing-javascript           | External | Passing Juice |
| https://esocialmall.com/story13287569/how-to-transform-<br>html-to-canvas-making-use-of-javascript         | External | Passing Juice |
| <u>https://thesocialdelight.com/story13279579/how-to-transform-</u><br>html-to-canvas-employing-javascript | External | Passing Juice |
| https://sociallytraffic.com/story13272894/how-to-convert-<br>html-to-canvas-working-with-javascript        | External | Passing Juice |
| https://thesocialintro.com/story13268090/how-to-convert-<br>html-to-canvas-working-with-javascript         | External | Passing Juice |
| https://socialislife.com/story13251645/how-to-transform-html-<br>to-canvas-working-with-javascript         | External | Passing Juice |
| <u>https://socialdummies.com/story13246732/how-to-transform-</u><br>html-to-canvas-using-javascript        | External | Passing Juice |
| https://social40.com/story13245070/how-to-convert-html-to-<br>canvas-working-with-javascript               | External | Passing Juice |

| https://like4like.org                                                                                          | External | Passing Juice |
|----------------------------------------------------------------------------------------------------|----------|---------------|
| https://followlike.net                                                                                         | External | Passing Juice |
| https://followlike.net                                                                                         | External | noFollow      |
| How to get free likes on Facebook posts and pages                                                              | Internal | Passing Juice |
| How to 1000 free youtube subscribers                                                                           | Internal | Passing Juice |
| https://www.howtoblog.cf/2022/08/depression.html                                                               | Internal | Passing Juice |
| Internet Marketing for Beginners                                                                               | Internal | Passing Juice |
| No comments:                                                                                                   | Internal | Passing Juice |
| <u>https://topsocialplan.com/story13280565/how-to-transform-</u><br>html-to-canvas-making-use-of-javascript    | External | Passing Juice |
| https://socialbuzzmaster.com/story13274712/how-to-<br>transform-html-to-canvas-using-javascript                | External | Passing Juice |
| <u>https://social4geek.com/story13282914/how-to-transform-</u><br>html-to-canvas-utilizing-javascript          | External | Passing Juice |
| https://socialstrategie.com/story13280143/how-to-transform-<br>html-to-canvas-making-use-of-javascript         | External | Passing Juice |
| https://thekiwisocial.com/story13298980/how-to-transform-<br>html-to-canvas-utilizing-javascript               | External | Passing Juice |
| https://socialupme.com/story13272167/how-to-transform-<br>html-to-canvas-using-javascript                      | External | Passing Juice |
| <u>https://tvsocialnews.com/story13282837/how-to-convert-html-</u><br>to-canvas-employing-javascript           | External | Passing Juice |
| https://wavesocialmedia.com/story13295380/how-to-convert-<br>html-to-canvas-utilizing-javascript               | External | Passing Juice |
| <u>https://thesocialcircles.com/story13271436/how-to-transform-</u><br>html-to-canvas-utilizing-javascript     | External | Passing Juice |
| https://socialbaskets.com/story13291611/how-to-transform-<br>html-to-canvas-making-use-of-javascript           | External | Passing Juice |
| Hiring a Consultant for Internet Marketing                                                                     | Internal | Passing Juice |
| No comments:                                                                                                   | Internal | Passing Juice |
| <u>https://ariabookmarks.com/story13275525/how-to-transform-</u><br><u>html-to-canvas-utilizing-javascript</u> | External | Passing Juice |
| https://bookmarkfox.com/story13264965/how-to-transform-<br>html-to-canvas-employing-javascript                 | External | Passing Juice |
|                                                                                                    |          |               |

| https://bookmarksoflife.com/story13295492/how-to-convert-<br>html-to-canvas-working-with-javascript          | External | Passing Juice |
|----------------------------------------------------------------------------------------------------|----------|---------------|
| https://linkedbookmarker.com/story13296876/how-to-<br>transform-html-to-canvas-using-javascript              | External | Passing Juice |
| https://bookmarkfavors.com/story13270498/how-to-<br>transform-html-to-canvas-utilizing-javascript            | External | Passing Juice |
| https://bookmarkyourpage.com/story13290432/how-to-<br>transform-html-to-canvas-employing-javascript          | External | Passing Juice |
| <u>https://businessbookmark.com/story13273415/how-to-</u><br>transform-html-to-canvas-employing-javascript   | External | Passing Juice |
| https://ledbookmark.com/story13378890/how-to-convert-<br>html-to-canvas-using-javascript                     | External | Passing Juice |
| <u>https://socialaffluent.com/story13281034/how-to-transform-</u><br>html-to-canvas-making-use-of-javascript | External | Passing Juice |
| https://tornadosocial.com/story13289759/how-to-convert-<br>html-to-canvas-working-with-javascript            | External | Passing Juice |
| Evaluating the Response to Your Internet Marketing                                                           | Internal | Passing Juice |
| No comments:                                                                                                 | Internal | Passing Juice |
| <u>https://bookmarkshome.com/story13275361/how-to-convert-</u><br>html-to-canvas-using-javascript            | External | Passing Juice |
| https://bookmarksurl.com/story13286210/how-to-transform-<br>html-to-canvas-employing-javascript              | External | Passing Juice |
| https://mixbookmark.com/story13276648/how-to-transform-<br>html-to-canvas-employing-javascript               | External | Passing Juice |
| https://bookmarkalexa.com/story13267105/how-to-transform-<br>html-to-canvas-working-with-javascript          | External | Passing Juice |
| https://bookmarkinglife.com/story13275340/how-to-convert-<br>html-to-canvas-applying-javascript              | External | Passing Juice |
| https://e-bookmarks.com/story13272925/how-to-convert-<br>html-to-canvas-working-with-javascript              | External | Passing Juice |
| <u>https://bookmark-group.com/story13280951/how-to-</u><br>transform-html-to-canvas-utilizing-javascript     | External | Passing Juice |
| https://webookmarks.com/story13290453/how-to-convert-<br>html-to-canvas-working-with-javascript              | External | Passing Juice |
| <u>https://checkbookmarks.com/story13282728/how-to-convert-</u><br>html-to-canvas-using-javascript           | External | Passing Juice |
| https://mylittlebookmark.com/story13268101/how-to-<br>transform-html-to-canvas-working-with-javascript       | External | Passing Juice |

| Creating Email Lists for Marketing Campaigns                                                            | Internal | Passing Juice |
|----------------------------------------------------------------------------------------------------|----------|---------------|
| No comments:                                                                                            | Internal | Passing Juice |
| https://bookmarkport.com/story11991417/how-to-transform-<br>html-to-canvas-making-use-of-javascript     | External | Passing Juice |
| https://bookmarkbirth.com/story11875486/how-to-convert-<br>html-to-canvas-employing-javascript          | External | Passing Juice |
| https://socialnetworkadsinfo.com/story12144702/how-to-<br>transform-html-to-canvas-using-javascript     | External | Passing Juice |
| https://bookmarkloves.com/story12168744/how-to-convert-<br>html-to-canvas-using-javascript              | External | Passing Juice |
| https://bookmarkspedia.com/story13239784/how-to-convert-<br>html-to-canvas-utilizing-javascript         | External | Passing Juice |
| https://bookmarklinking.com/story13293631/how-to-convert-<br>html-to-canvas-utilizing-javascript        | External | Passing Juice |
| https://getsocialpr.com/story12233486/how-to-convert-html-<br>to-canvas-applying-javascript             | External | Passing Juice |
| https://bookmarksfocus.com/story13277732/how-to-convert-<br>html-to-canvas-employing-javascript         | External | Passing Juice |
| https://myeasybookmarks.com/story13273852/how-to-<br>convert-html-to-canvas-working-with-javascript     | External | Passing Juice |
| https://ztndz.com/story13732501/how-to-transform-html-to-<br>canvas-using-javascript                    | External | Passing Juice |
| Are You Already Marketing On The Internet?                                                              | Internal | Passing Juice |
| No comments:                                                                                            | Internal | Passing Juice |
| https://socialmediastore.net/story12030772/how-to-<br>transform-html-to-canvas-employing-javascript     | External | Passing Juice |
| https://bookmark-template.com/story13346141/how-to-<br>transform-html-to-canvas-working-with-javascript | External | Passing Juice |
| https://bookmark-dofollow.com/story13479507/how-to-<br>convert-html-to-canvas-applying-javascript       | External | Passing Juice |
| https://mediajx.com/story14445315/how-to-transform-html-to-<br>canvas-using-javascript                  | External | Passing Juice |
| https://socialmediainuk.com/story12040244/how-to-<br>transform-html-to-canvas-using-javascript          | External | Passing Juice |
| https://prbookmarkingwebsites.com/story11473725/how-to-<br>convert-html-to-canvas-utilizing-javascript  | External | Passing Juice |
|                                                                                                    |          |               |

| <u>https://dirstop.com/story12201451/how-to-convert-html-to-</u><br>canvas-applying-javascript           | External | Passing Juice |
|----------------------------------------------------------------------------------------------------|----------|---------------|
| https://gorillasocialwork.com/story12217127/how-to-<br>transform-html-to-canvas-making-use-of-javascript | External | Passing Juice |
| https://socialrus.com/story11540894/how-to-convert-html-to-<br>canvas-working-with-javascript            | External | Passing Juice |
| https://opensocialfactory.com/story11074650/how-to-<br>transform-html-to-canvas-utilizing-javascript     | External | Passing Juice |
| No comments:                                                                                             | Internal | Passing Juice |
| depression                                                                                               | Internal | Passing Juice |
| AT WEB TR Blog                                                                                           | External | Passing Juice |
| <u>Older Posts</u>                                                                                       | Internal | Passing Juice |
| Posts (Atom)                                                                                             | Internal | Passing Juice |
| Digital Photography                                                                                      | Internal | Passing Juice |
| Photography                                                                                              | Internal | Passing Juice |
| Blogging                                                                                                 | Internal | Passing Juice |
| Blogger                                                                                                  | Internal | Passing Juice |
| Blogspot                                                                                                 | Internal | Passing Juice |
| bloggers                                                                                                 | Internal | Passing Juice |
| <u>camera</u>                                                                                            | Internal | Passing Juice |
| BOT                                                                                                    | Internal | Passing Juice |
| Digital Camera Buying Guide                                                                              | Internal | Passing Juice |
| articles                                                                                                 | Internal | Passing Juice |
| digital camera                                                                                           | Internal | Passing Juice |
| <u>e-mail</u>                                                                                            | Internal | Passing Juice |
| Earn money online                                                                                        | Internal | Passing Juice |
| Free facebook page likes                                                                                 | Internal | Passing Juice |
| Free instagram followers                                                                                 | Internal | Passing Juice |
| Free instagram likes                                                                                     | Internal | Passing Juice |
| buy a computer                                                                                           | Internal | Passing Juice |

## <u>In-page links</u>

| email                                                                                   | Internal | Passing Juice |
|-----------------------------------------------------------------------------------------|----------|---------------|
| problem                                                                                 | Internal | Passing Juice |
| <u>ptc sites</u>                                                                        | Internal | Passing Juice |
| A Guide to Professional Styles and Techniques in the Art of Digital Wedding Photography | Internal | Passing Juice |
| Best Traffic Exchange Websites and their Bots                                           | Internal | Passing Juice |
| Facebook                                                                                | Internal | Passing Juice |
| Facebook Trick                                                                          | Internal | Passing Juice |
| Facebook bot                                                                            | Internal | Passing Juice |
| Facebook likes                                                                          | Internal | Passing Juice |
| Facebook strategy                                                                       | Internal | Passing Juice |
| Free Facebook Followers                                                                 | Internal | Passing Juice |
| Free facebook post likes                                                                | Internal | Passing Juice |
| Get direct referrals for ptc                                                            | Internal | Passing Juice |
| Get instagram followers                                                                 | Internal | Passing Juice |
| Get instagram likes                                                                     | Internal | Passing Juice |
| How to Create a Blog on Blogspot or Blogger to Earn Money<br>Online                     | Internal | Passing Juice |
| <u>How to Earn Money Online From PTC Sites   Make Money</u><br><u>Online</u>            | Internal | Passing Juice |
| How to Get 1000 Free Subscribers on Youtube                                             | Internal | Passing Juice |
| How to Get Direct Referrals for PTC Sites   PTC Referrals<br>Guide                      | Internal | Passing Juice |
| How to Get FREE 1000 Instagram Followers and Likes in a Single Day                      | Internal | Passing Juice |
| How to Get Free Likes on Facebook Posts and Pages                                       | Internal | Passing Juice |
| How to Remove / Hide Titles of blogger / Blogspot Blog Posts                            | Internal | Passing Juice |
| How to Submit Blogger -Blogspot Blog to Yandex Webmaster                                | Internal | Passing Juice |
| How to create a blog                                                                    | Internal | Passing Juice |
| Outlook                                                                                 | Internal | Passing Juice |
| Outlook Express                                                                         | Internal | Passing Juice |
|                                                                                         |          |               |

| Submit Blog To Yandex      | Internal | Passing Juice |
|----------------------------|----------|---------------|
| Traffic exchange website   | Internal | Passing Juice |
| <u>Yandex</u>              | Internal | Passing Juice |
| Yandex Webmaster           | Internal | Passing Juice |
| Youtube Subscribers        | Internal | Passing Juice |
| Youtube bot                | Internal | Passing Juice |
| box camera                 | Internal | Passing Juice |
| <u>cameras</u>             | Internal | Passing Juice |
| <u>cms</u>                 | Internal | Passing Juice |
| <u>computer tips</u>       | Internal | Passing Juice |
| <u>content</u>             | Internal | Passing Juice |
| content management         | Internal | Passing Juice |
| content manager            | Internal | Passing Juice |
| <u>content site</u>        | Internal | Passing Juice |
| <u>dial-up</u>             | Internal | Passing Juice |
| earn money from blog       | Internal | Passing Juice |
| easyhits4u                 | Internal | Passing Juice |
| folding-roll camera        | Internal | Passing Juice |
| followlike                 | Internal | Passing Juice |
| free                       | Internal | Passing Juice |
| free youtube subscribers   | Internal | Passing Juice |
| how to earn money from ptc | Internal | Passing Juice |
| instagram                  | Internal | Passing Juice |
| internet                   | Internal | Passing Juice |
| keywords                   | Internal | Passing Juice |
| like4like                  | Internal | Passing Juice |
| make money from ptc sites  | Internal | Passing Juice |
| make money online          | Internal | Passing Juice |
|                            |          |               |

| marketing                  | Internal | Passing Juice |
|----------------------------|----------|---------------|
| ptc                        | Internal | Passing Juice |
| radio                      | Internal | Passing Juice |
| referrals                  | Internal | Passing Juice |
| refurbished laptop         | Internal | Passing Juice |
| refurbished laptops        | Internal | Passing Juice |
| save money                 | Internal | Passing Juice |
| <u>seo</u>                 | Internal | Passing Juice |
| traffup                    | Internal | Passing Juice |
| two way radios             | Internal | Passing Juice |
| viewfinder                 | Internal | Passing Juice |
| walkie talkie              | Internal | Passing Juice |
| web content management     | Internal | Passing Juice |
| web mail                   | Internal | Passing Juice |
| website content management | Internal | Passing Juice |
| website traffic            | Internal | Passing Juice |
| <u>youtube views</u>       | Internal | Passing Juice |

#### SEO Keywords

| Keywords Cloud | more internet free website business |
|----------------|-------------------------------------|
|                | marketing get how instagram         |
|                | followers                           |

# Keywords Consistency

| Keyword   | Content | Title | Keywords | Description | Headings |
|-----------|---------|-------|----------|-------------|----------|
| instagram | 88      | ×     | ×        | ×           | ×        |
| marketing | 77      | ×     | ×        | ×           | ×        |
| followers | 66      | ×     | ×        | ×           | ¥        |

#### Keywords Consistency

| internet | 58 | × | × | × | × |
|----------|----|---|---|---|---|
| business | 42 | × | × | × | × |

#### Usability

| 0            | Url          | Domain : howtoblog.cf<br>Length : 12                                                                                          |
|--------------|--------------|----------------------------------------------------------------------------------------------------|
| 8            | Favicon      | Very bad. We have not found shortcut icon. Icons are one of easy ways to attract regular visitors to your website more often. |
| $\bigotimes$ | Printability | We could not find a Print-Friendly CSS.                                                                                       |
| 0            | Language     | Good. Your declared language is en.                                                                                           |
| 8            | Dublin Core  | This page does not take advantage of Dublin Core.                                                                             |

#### Document

| 0            | Doctype         | HTML 5                                                                                                    |
|--------------|-----------------|----------------------------------------------------------------------------------------------------|
| 0            | Encoding        | Perfect. Your declared charset is UTF-8.                                                                                                    |
| $\bigotimes$ | W3C Validity    | Errors : 124<br>Warnings : 29                                                                                                    |
| 0            | Email Privacy   | Great no email address has been found in plain text!                                                                                                    |
| 0            | Deprecated HTML | Great! We haven't found deprecated HTML tags in your HTML.                                                                                                    |
| 0            | Speed Tips      | <ul> <li>Excellent, your website doesn't use nested tables.</li> <li>Too bad, your website is using inline styles.</li> <li>Great, your website has few CSS files.</li> </ul> |

#### Document

| × | Perfect, your website has few JavaScript files.        |
|---|--------------------------------------------------------|
| × | Too bad, your website does not take advantage of gzip. |

#### Mobile

| Mobile Optimization | Mobile Optimization | ×                 | Apple Icon    |
|---------------------|---------------------|-------------------|---------------|
|                     | ~                   | Meta Viewport Tag |               |
|                     |                     | *                 | Flash content |

## Optimization

| $\bigcirc$    | XML Sitemap                                                                                                    | Great, your website has an XML sitemap.                                  |
|---------------|----------------------------------------------------------------------------------------------------|--------------------------------------------------------------------------|
| $\overline{}$ |                                                                                                    | http://howtoblog.cf/sitemap.xml                                          |
|               | https://www.howtoblog.cf/sitemap.xml                                                                                                    |                                                                          |
| $\bigcirc$    | Robots.txt                                                                                                    | http://howtoblog.cf/robots.txt                                           |
|               |                                                                                                    | Great, your website has a robots.txt file.                               |
| $\bigotimes$  | Analytics                                                                                                    | Missing<br>We didn't detect an analytics tool installed on this website. |
|               | Web analytics let you measure visitor activity on your website. You<br>should have at least one analytics tool installed, but It can also be<br>good to install a second in order to cross-check the data. |                                                                          |